# **CMS OPENCAR**

**T**

#### План:

- ⦿ Установка OpenCart;
- ⦿ Возможности системы;

## CMS Opencart opencart...

**OpenCart** — CMS предназначенная для разработки интернет-магазина. Может быть установлен на любом веб-сервере с поддержкой PHP и MySQL. Является свободным программным обеспечением.

## **Технические требования к хостингу**

⦿ Apache or Windows IIS PHP 5.X.X или выше MySQL 4 или выше PHP Настройки Register Globals: Off Magic Quotes GPC: Off File Uploads: **On** Session Auto Start: Off

## Установка

#### ⦿ Шаг 1. Лицензия **GNU**

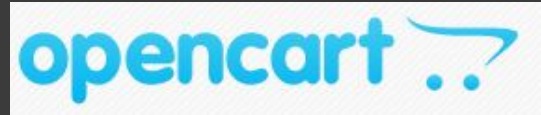

STEP 1 - LICENSE

**GNU GENERAL PUBLIC LICENSE** 

Version 3, 29 June 2007

Copyright © 2007 Free Software Foundation, Inc. < http://fsf.org/>

Everyone is permitted to copy and distribute verbatim copies of this license document, but changing it is not allowed

Preamble

The GNU General Public License is a free, copyleft license for software and other kinds of works.

I agree to the license Continue  $\overline{\phantom{a}}$ 

## Шаг 2. Предустановочный

#### opencart ??

#### STEP 2 - PRE-INSTALLATION

1. Please configure your PHP settings to match requirements listed below.

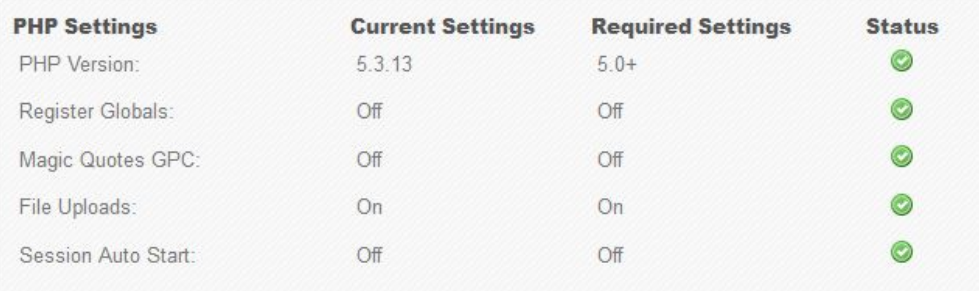

2. Please make sure the PHP extensions listed below are installed.

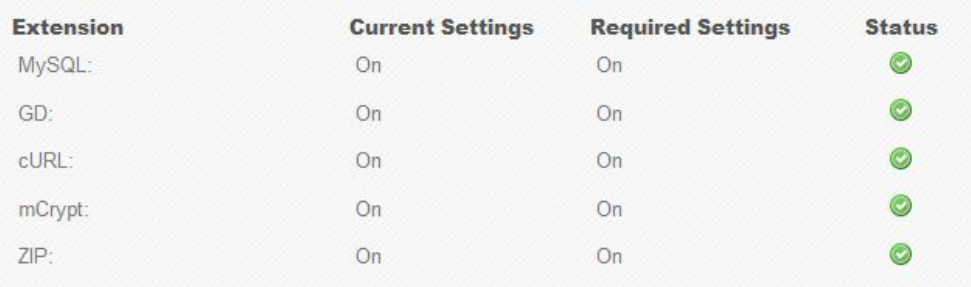

#### Шаг 3. Конфигурирование opencart ??

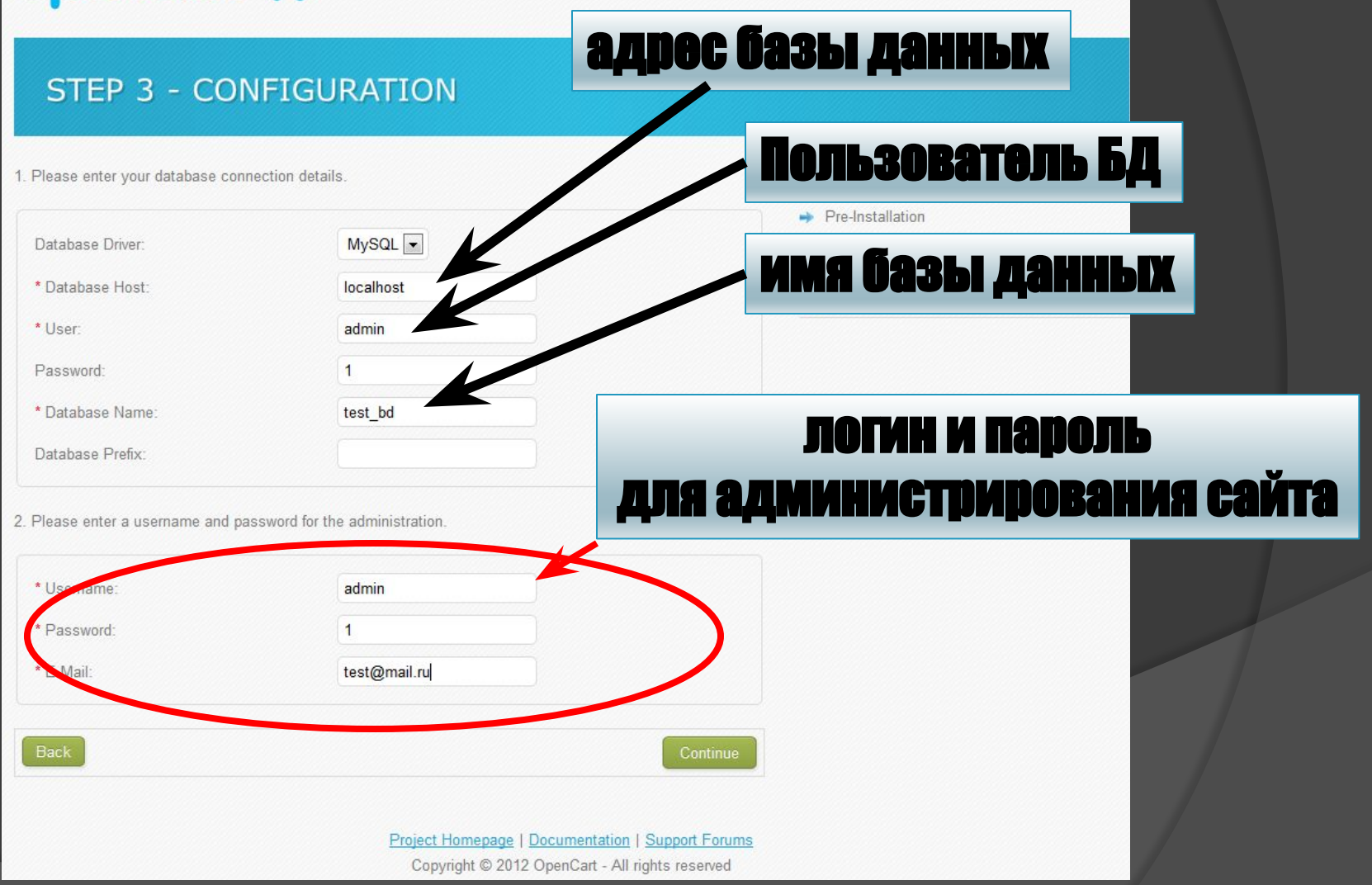

## Шаг 4. Завершение установки

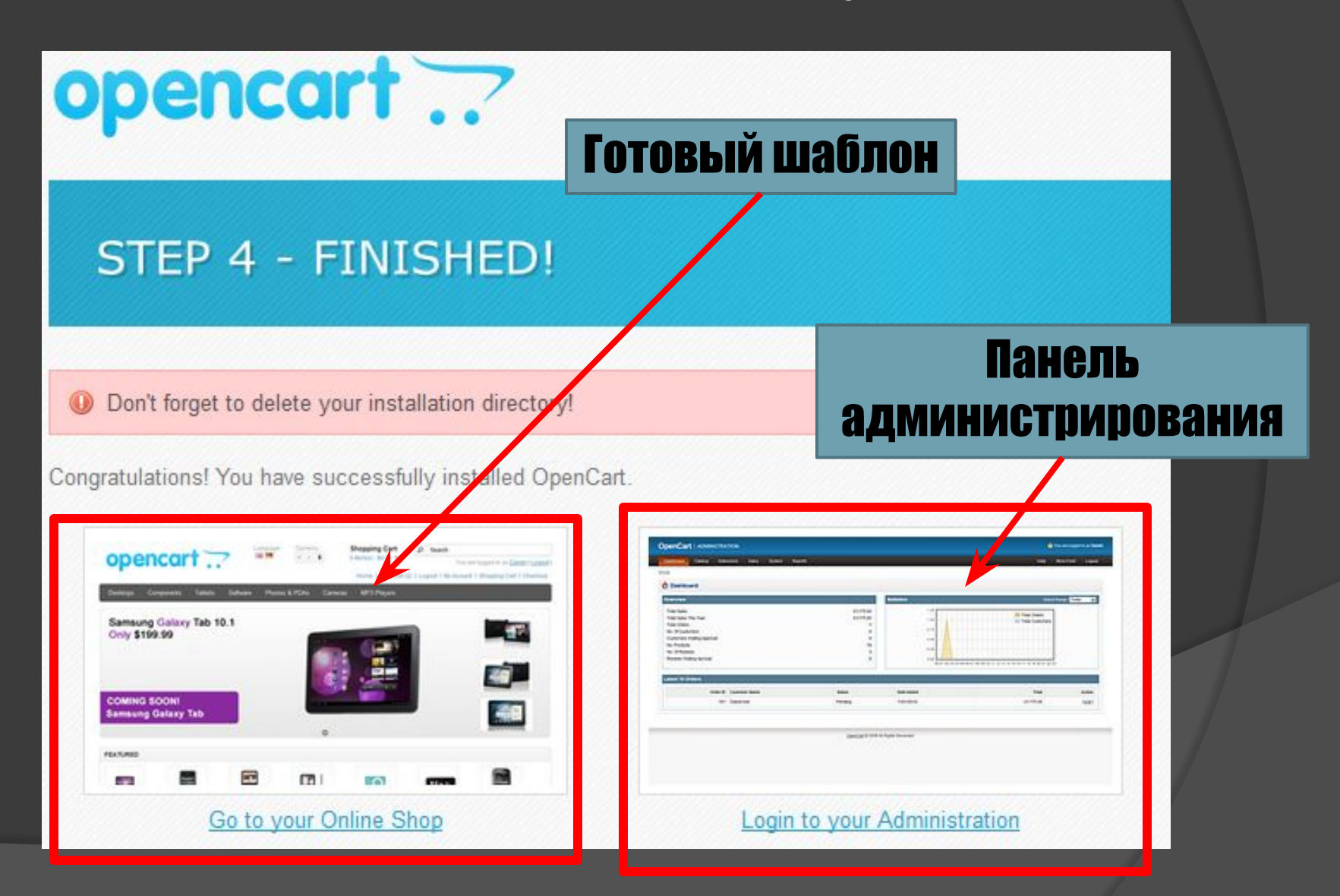

## Панель администрирования **◎ Статистика о продажах**

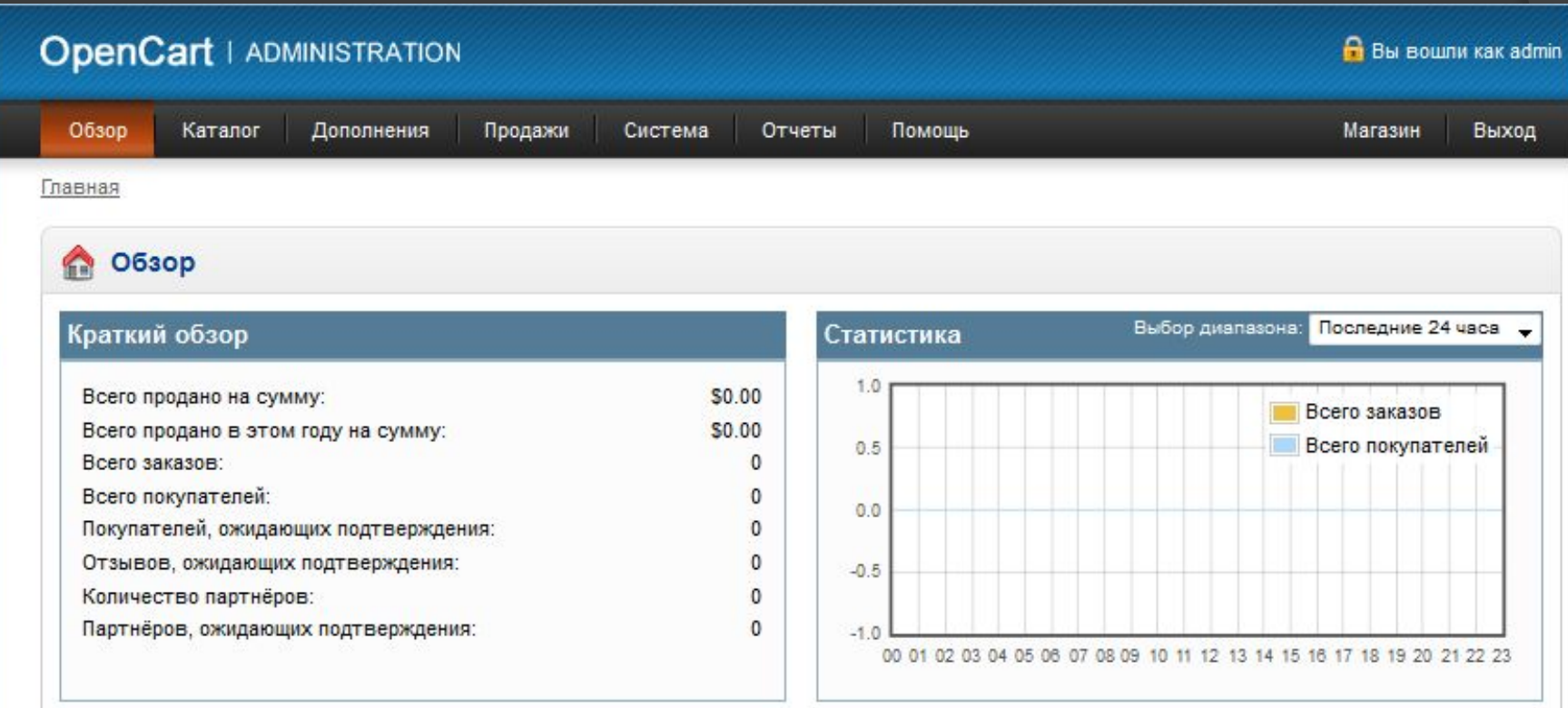

## Настройка внешнего вида

- ⦿ Устанавливаются модули:
	- ⚫ Каждому модулю задается место на странице;
	- ⚫ Указываются страницы на которых отображать данный модуль.

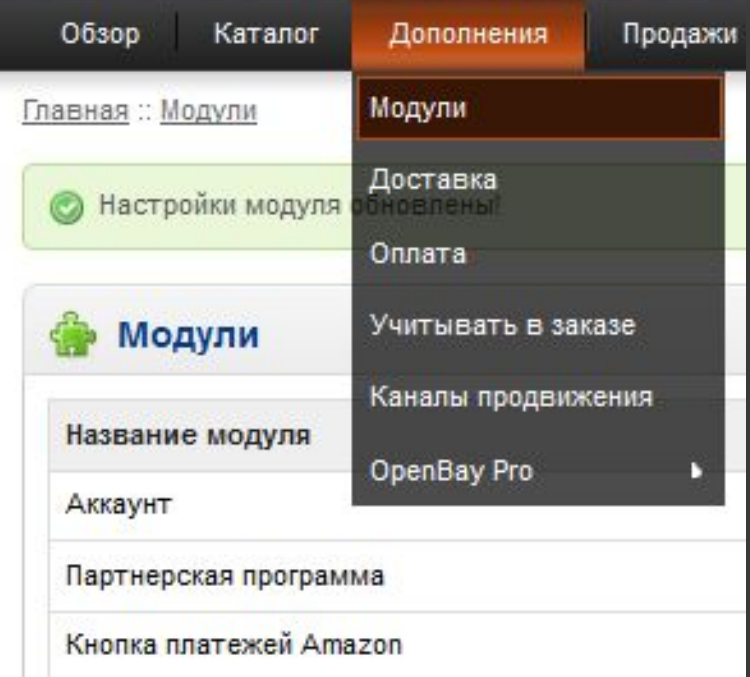

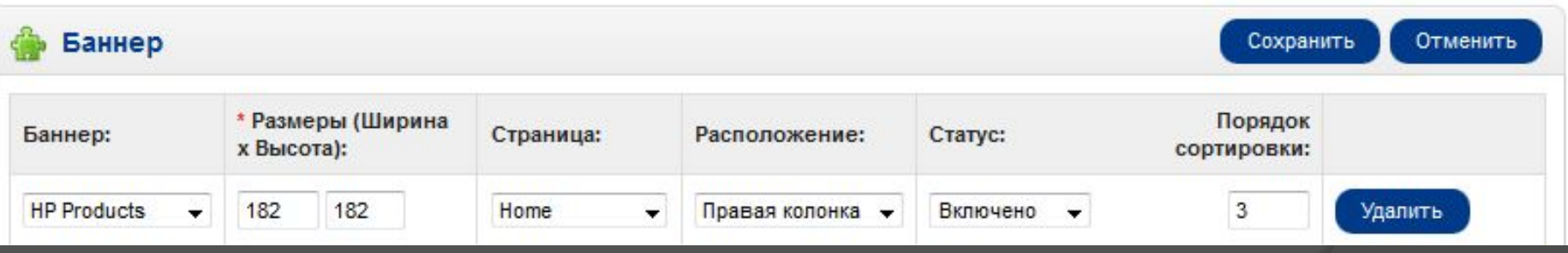

## Готовый шаблон

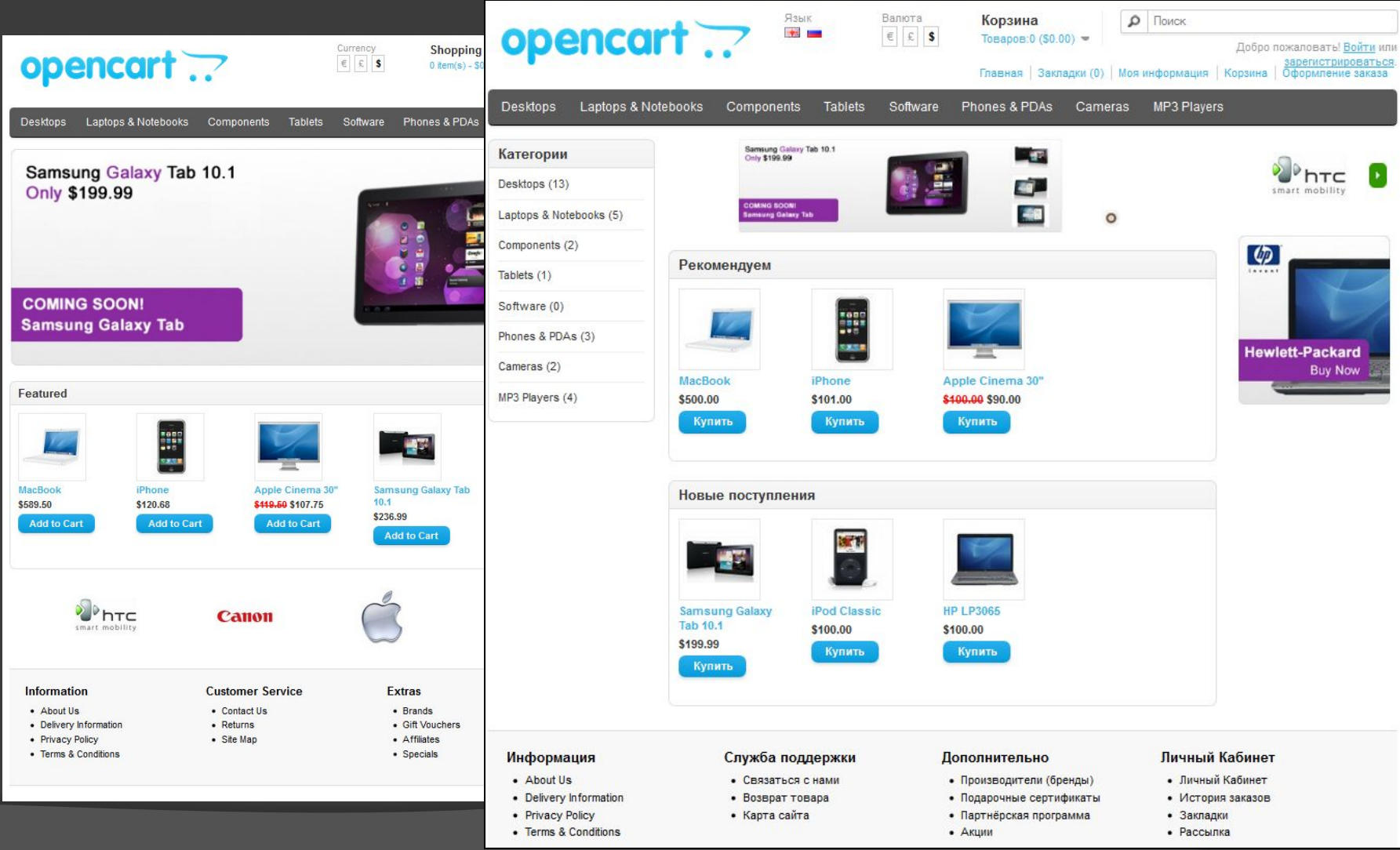

## Оплата

#### ⦿ Устанавливаются различные платежные системы

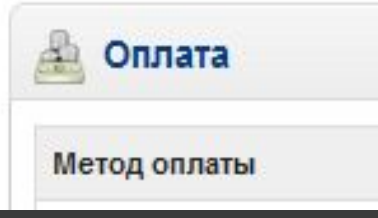

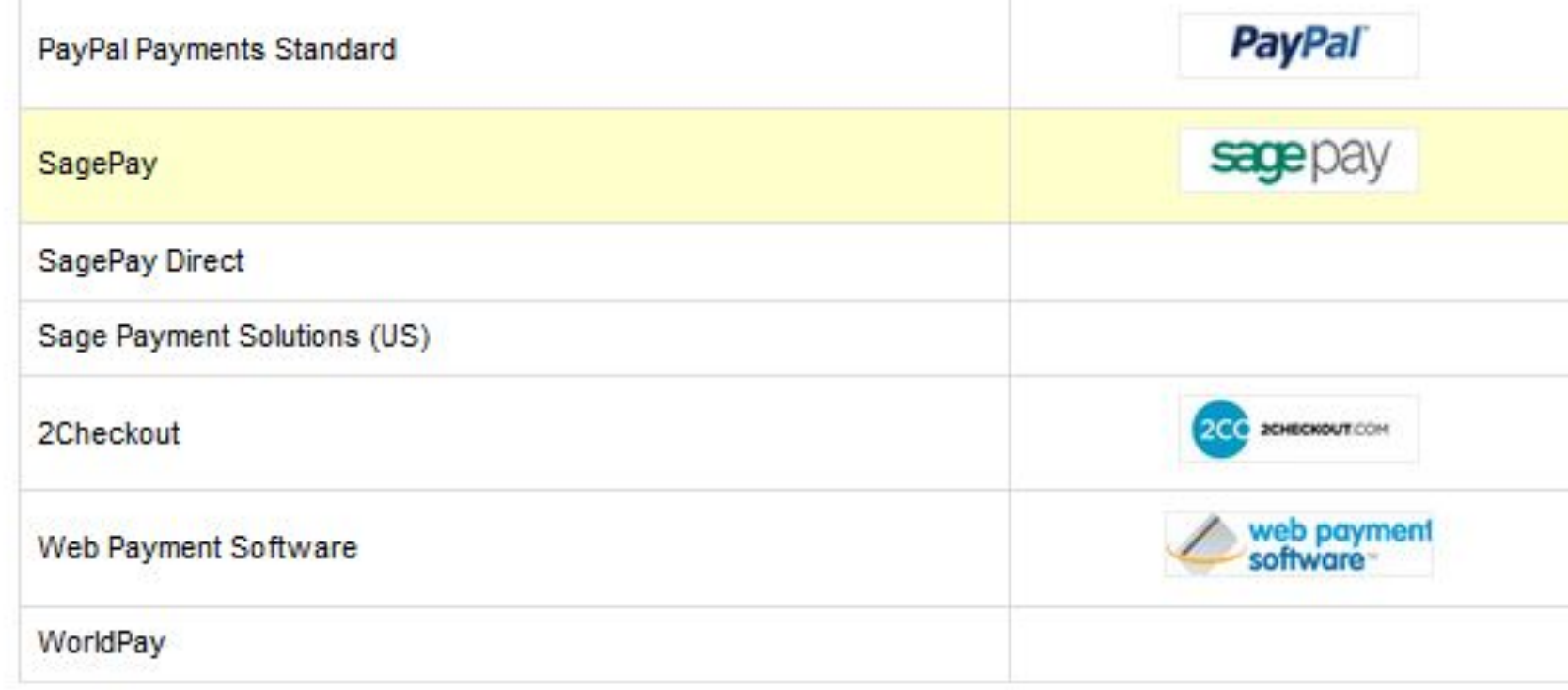

#### Управление магазинами

#### ⦿ Возможность управления несколькими магазинами

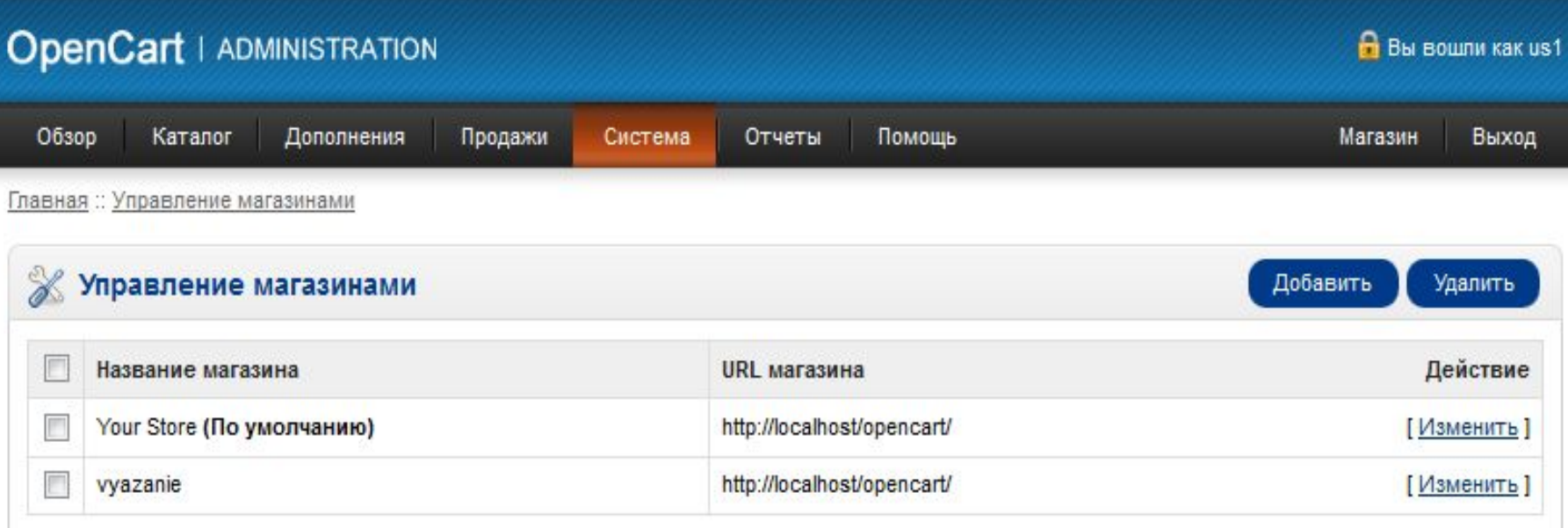

#### Управление магазинами

**• Каждый магазин** имеет свои настройки не зависимые от других магазинов.

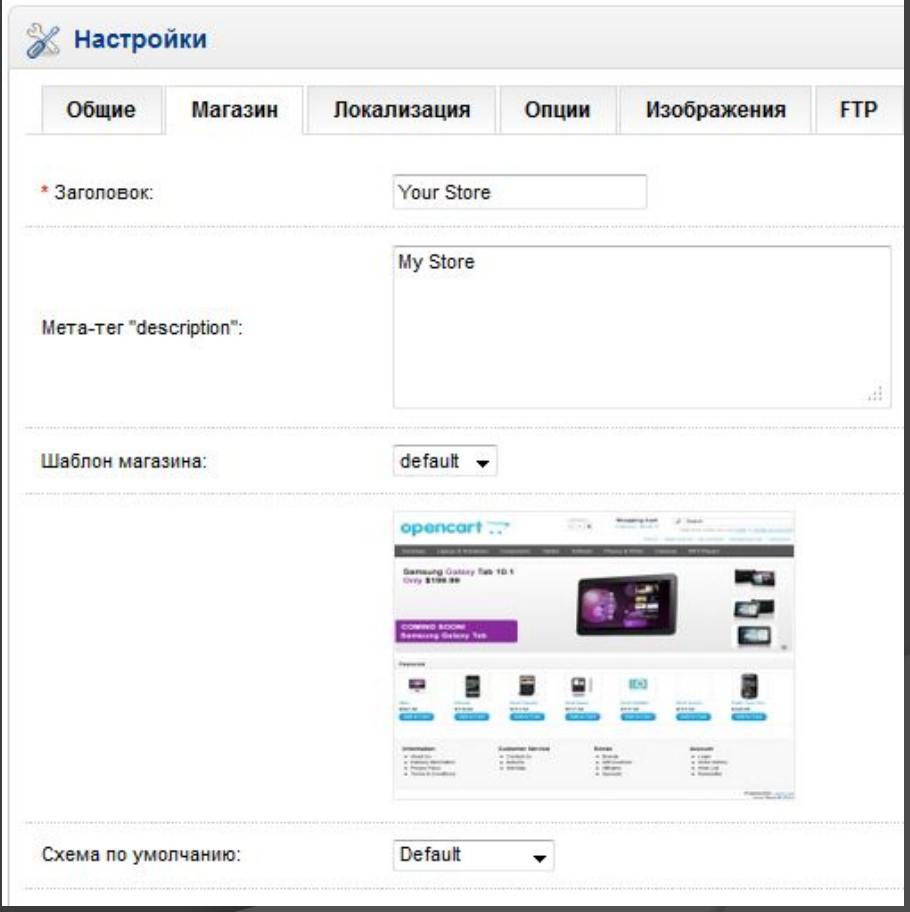

## Отчеты

#### ⦿ Реализован просмотр статистики в виде отчетов

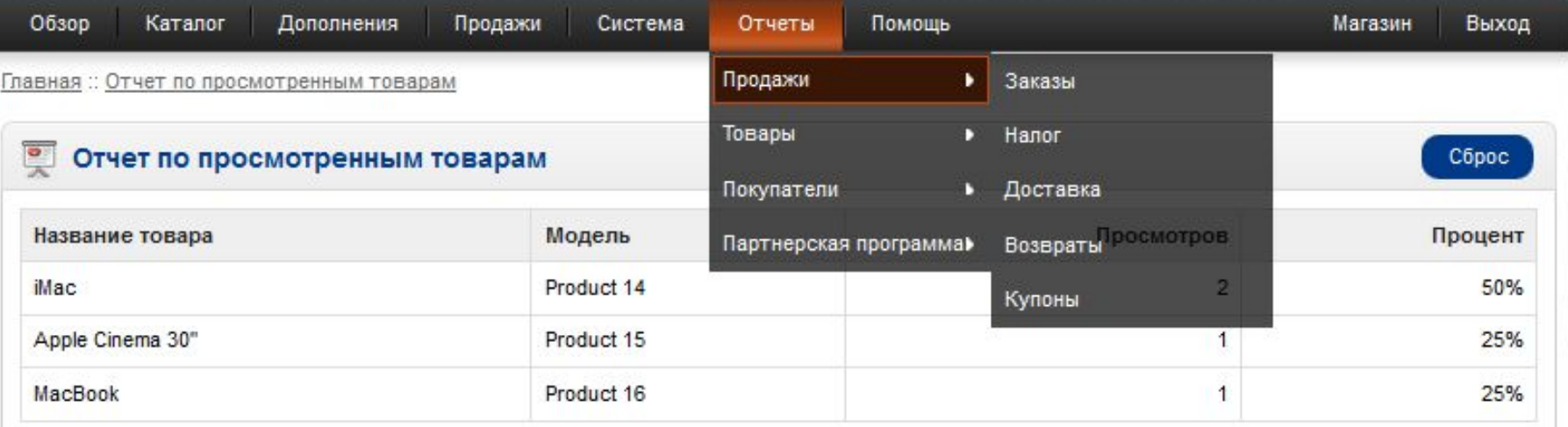

#### Локализация

- **◎ Возможность установки языков;**
- ⦿ Поддержка многоволютности;
- ⦿ Настройка расчета налогов;

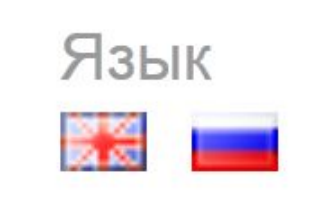

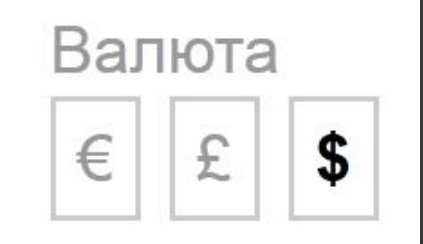

#### Заключение

#### ⦿ Плюсы:

- OpenCart очень прост;
- ⚫ Реализовано все необходимое для ведения интернет-магазина;
- **Практически нет возможности** выделить свой сайт уникальным дизайном.